## , tushu007.com

 $<<$ 

 $<<$ 

- 13 ISBN 9787115253248
- 10 ISBN 7115253242

出版时间:2011-9

页数:257

PDF

更多资源请访问:http://www.tushu007.com

## , tushu007.com

 $<<$ 

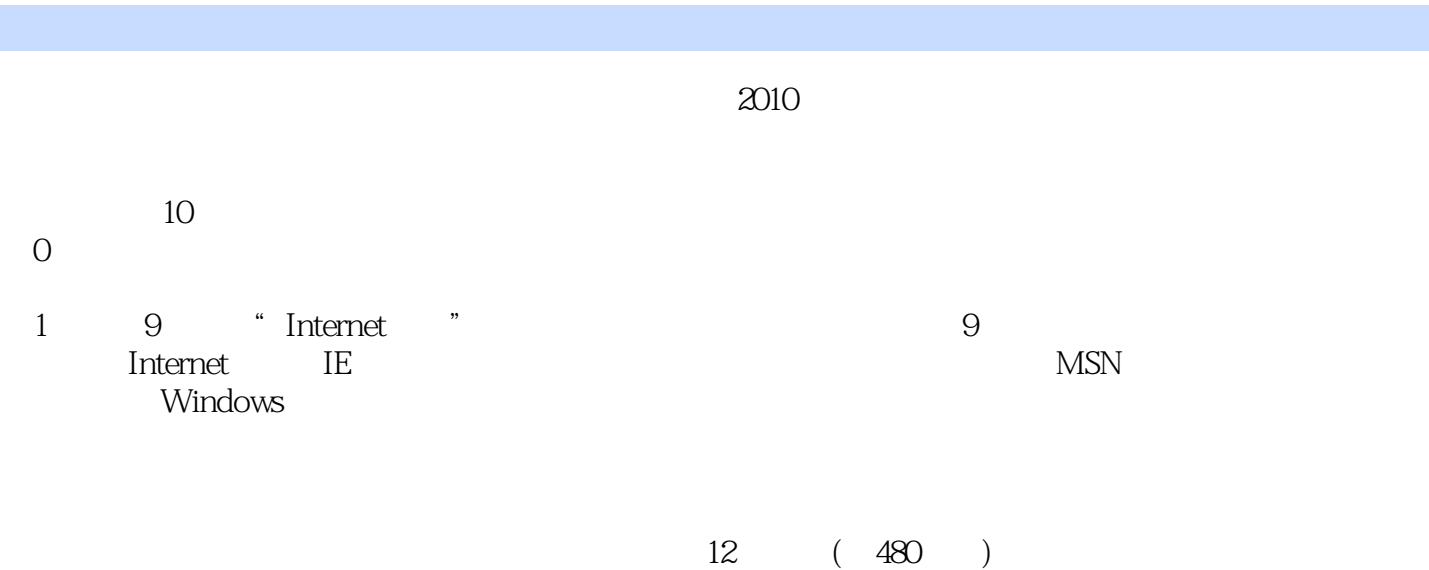

at internet and the Theorem is a set of the set of the set of the set of the set of the set of the set of the set of the set of the set of the set of the set of the set of the set of the set of the set of the set of the se

## $,$  tushu007.com

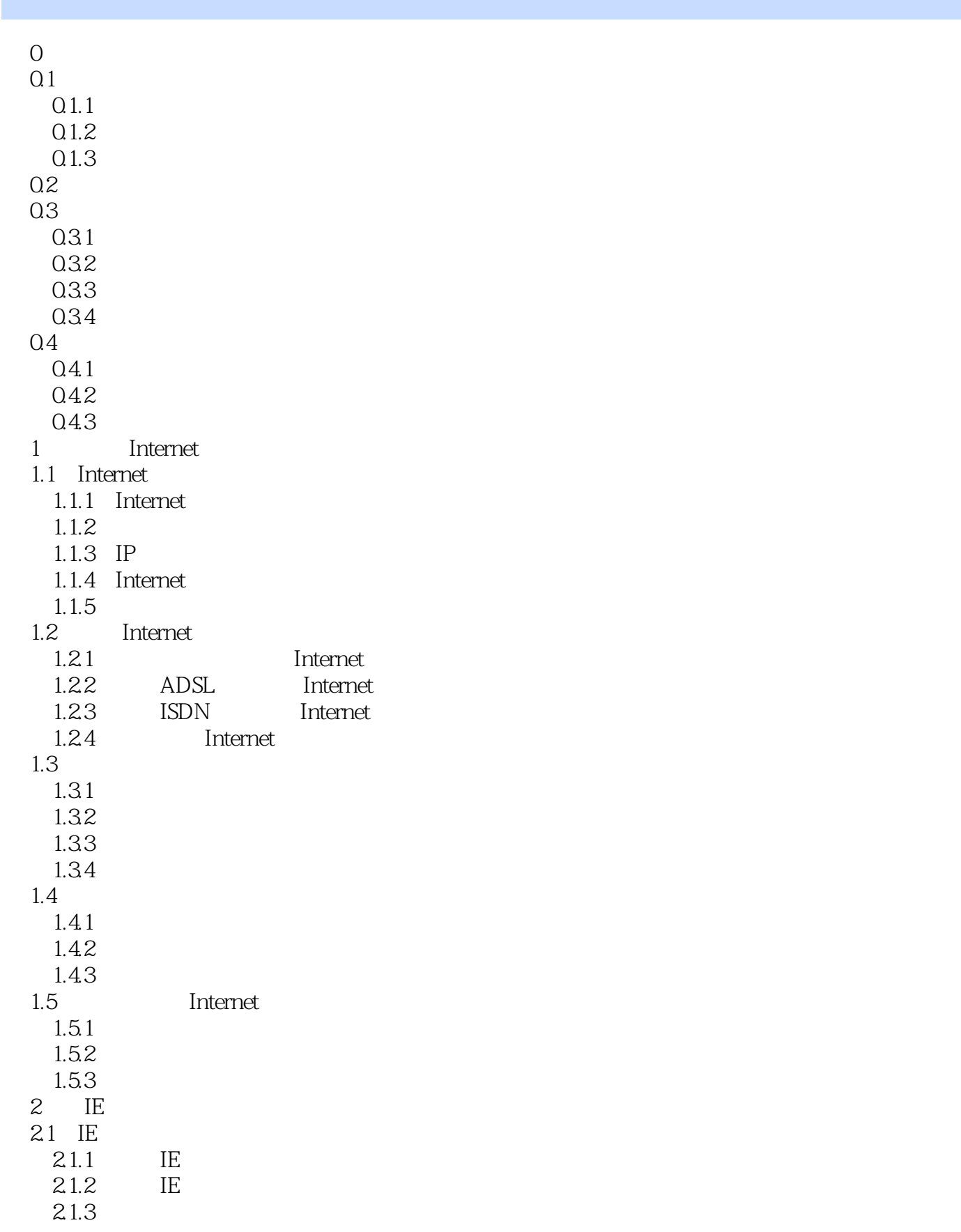

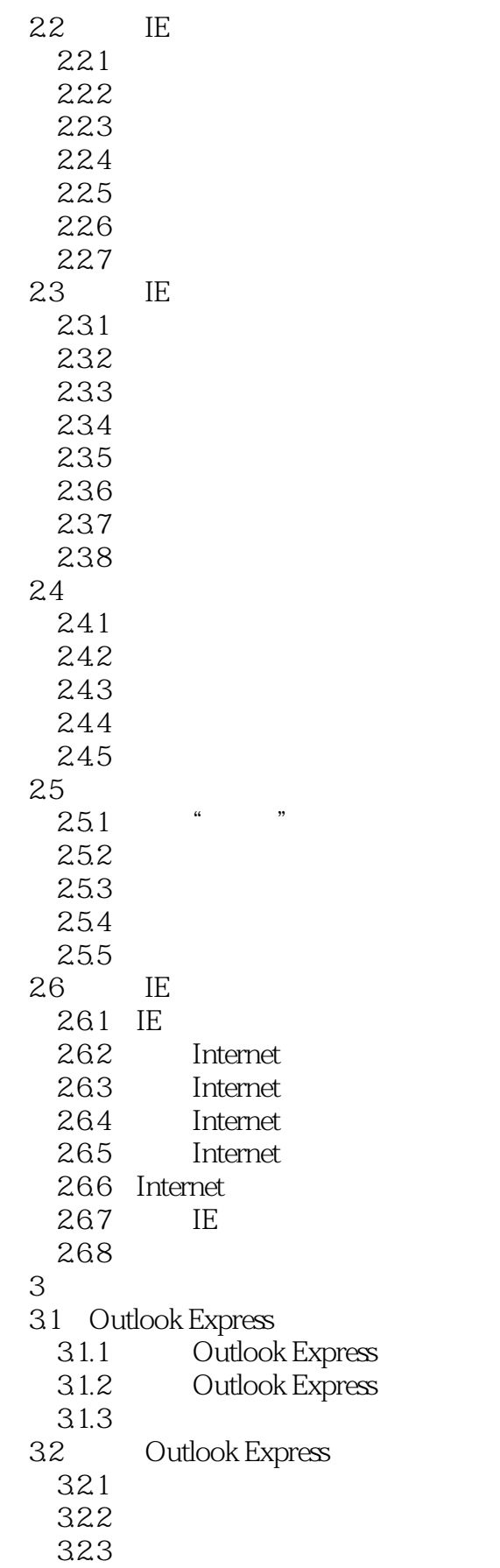

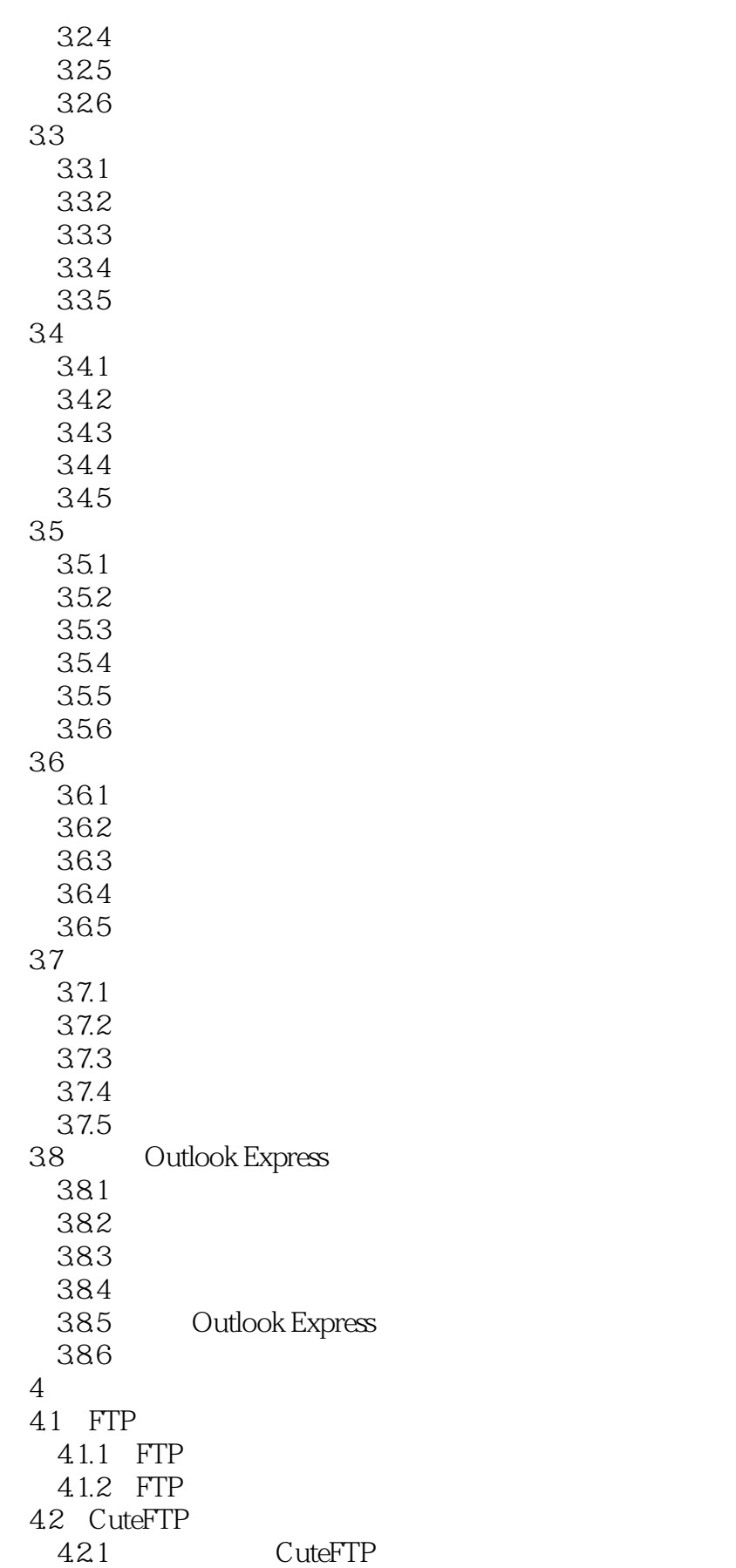

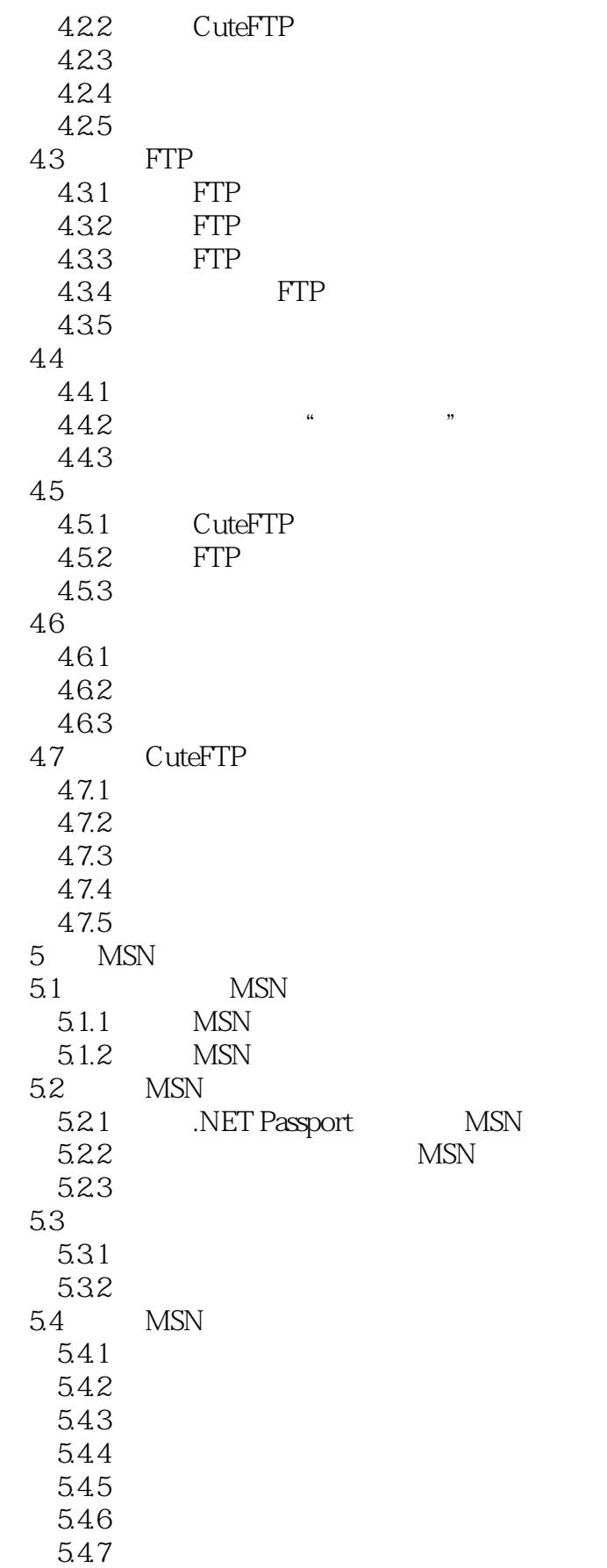

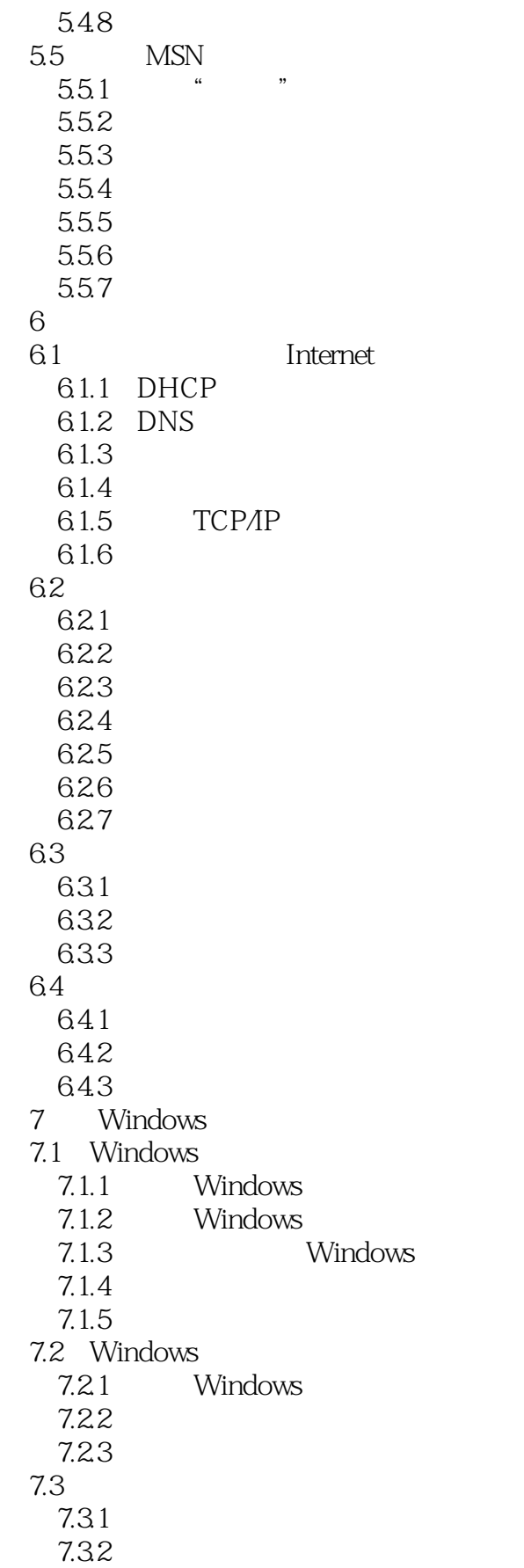

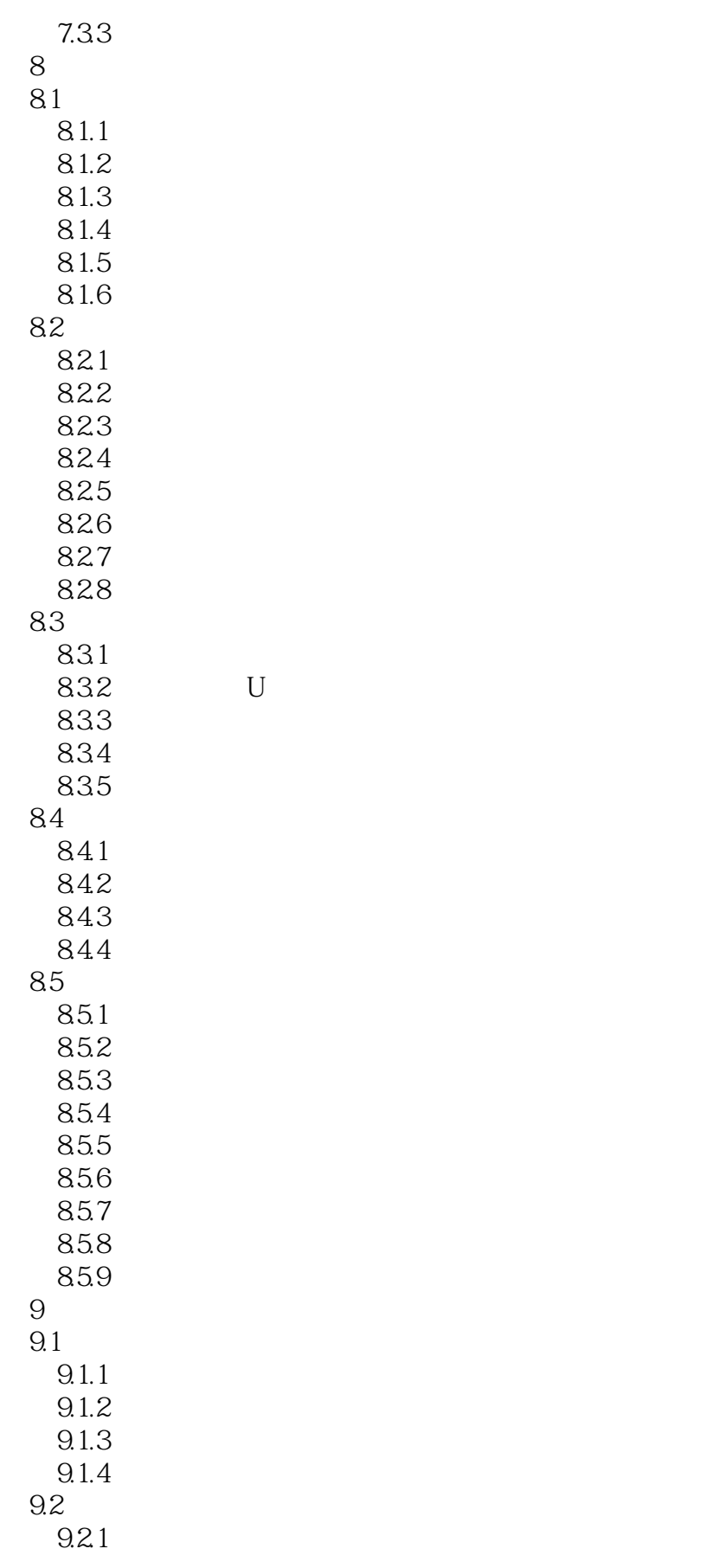

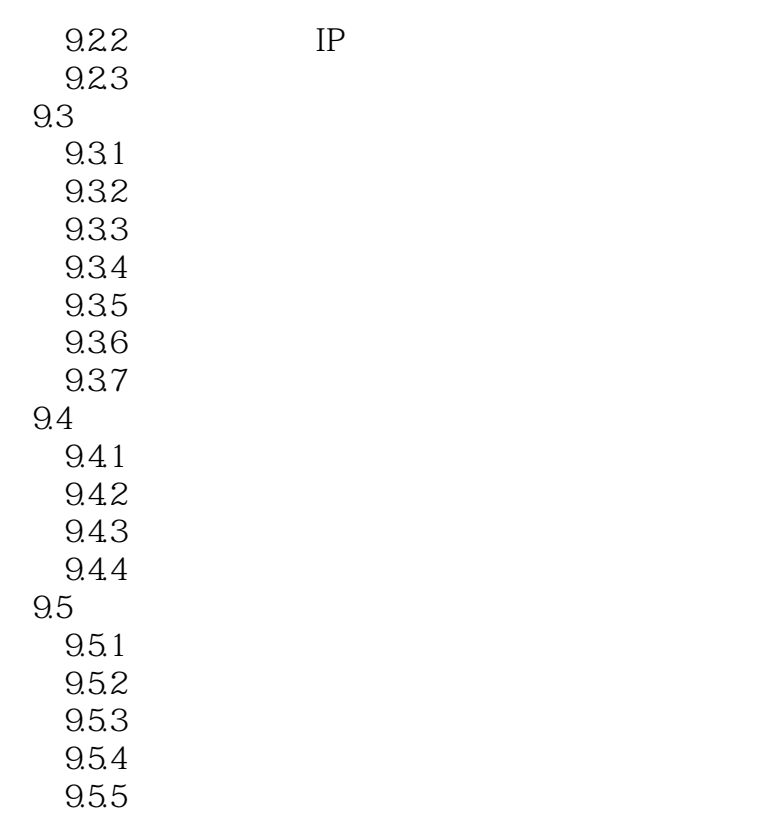

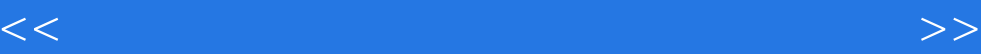

本站所提供下载的PDF图书仅提供预览和简介,请支持正版图书。

更多资源请访问:http://www.tushu007.com